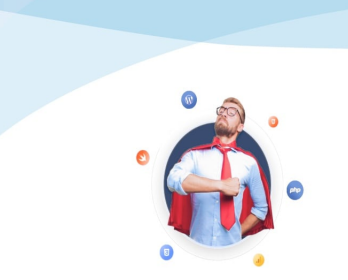

Développer vos supers pouvoirs

## Apprendre et se former, à son rythme et en tête à tête

Formation par vidéoconférence https://formation.crea-troyes.fr

# **Formation HTML et CSS**

Les bases de la création de site web

La **formation HTML et CSS** s'adresse aux débutants qui souhaitent apprendre à concevoir un site web. Aucune connaissance préalable n'est requise. Nous partons de zéro. Il vous suffit juste d'être suffisamment à l'aise avec un ordinateur.

Vous allez découvrir comment concevoir un site web de A à Z. Vous apprendrez également à l'héberger et à le mettre en ligne. Mais, pour le créer, vous aurez besoin de connaitre les deux langages incontournables pour le développement web : **Le HTML et le CSS**.

La formation HTML et CSS est une formation complète. Vous apprendrez à maitriser ces deux langages parfaitement. Vous serez en mesure de les utiliser pour vos développements futurs de manière autonome. Nous progresserons étape par étape en fonction de votre rythme d'apprentissage.

Le HTML, ou dans sa version actuelle le HTML5, est utilisé pour hiérarchiser les éléments d'un site web. Pour faire simple, il permet de structurer et d'afficher différents éléments d'une page web : Titre, paragraphe, tableaux, images, etc... Le **CSS**, quand à lui, vous permet de coder le design : Taille et couleur du texte, disposition des images, background, etc...

Durant la **formation HTML et CSS**, nous aborderons l'ensemble des thèmes principaux concernant ces deux langages. Des bases jusqu'aux conseils de pro. Nous réaliserons également des démonstrations détaillées pour chaque point et nous répondrons à toutes vos questions.

À la fin de cette formation, vous serez en mesure de structurer une page web en HTML, de la mettre en forme en CSS et d'afficher ses différents éléments. Vos saurez relier ses pages grâce à des liens et organiser les dossiers contenant ses pages pour les transférer sur un serveur. Vous serez donc capable d'assurer la création d'un site web simple.

Pour bien assimiler toutes ces nouvelles informations, rien ne vaut la pratique. Nous effectuerons des exercices en continu et en conditions réelles. Nous réaliserons trois travaux pratiques dont la création d'un site web. Il sera composé d'une page d'accueil, d'une page présentant vos nouvelles capacités et d'un formulaire de contact. Nous réaliserons sa mise en page, son design et il devra être responsive.

Qu'il s'agisse d'une curiosité personnelle ou d'un besoin professionnel, apprenez à coder en HTML et en CSS en partant sur des bases solides.

### **À qui s'adresse cette formation ?**

Cette formation s'adresse à tous les débutants qui souhaitent apprendre à concevoir un site web simple ou pour ceux qui désirent se perfectionner dans le développement web en HTML et CSS.

#### **Quels sont les principaux thèmes abordés ?**

- Comment fonctionne un site web
- Les outils nécessaires
- Doctype et en-tête
- TP : Créer votre 1ère page web en HTML
- Principe d'imbrication
- Hiérarchisez le contenu textuel
- Structure et sémantique
- Les liens hypertexte
- Les images
- TP : Créer une page de présentation
- Principe de Block et Inline
- Mise en forme des pages en CSS
- Formater le texte
- Background et bordure
- Les selecteurs en CSS
- Alignement, grille et Flexbox
- TP : Améliorer la page de présentation
- Les listes
- Les tableaux
- Les formulaires
- Les vidéos et l'audio
- Initiation au design responsive
- L'ensemble des balises HTML
- L'ensemble des propriétés CSS
- Hébergement et nom de domaine
- TP : Création d'un site web composé de trois pages

## **À la fin de cette formation, vous serez capable de :**

- **Créer un site web simple de plusieurs pages**
- **Structurer le contenu textuel et sa mise en forme**
- **Être autonome dans le développement en HTML et CSS**

**Niveau facile ou débutant** : Aucune connaissance préalable requise. **La formation dure 10 heures** et se déroule en 5 séances.

# **749,00 €** TTC

Prix indicatif, hors promotion personnelle.

PDF edité le 26.04.24. La société Créa-troyes se réserve le droit de modifier le contenu de ses formations et leurs prix à tout moment. Copyright © 2024 Créa-troyes. Tous droits réservés.